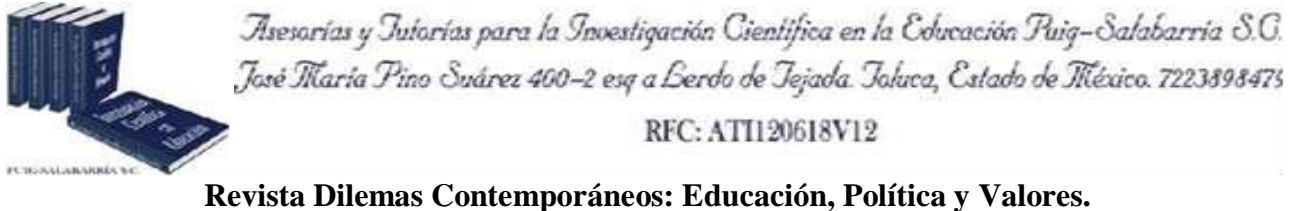

**<http://www.dilemascontemporaneoseducacionpoliticayvalores.com/> Año: VI Número: Edición Especial. Artículo no.:20 Período: Junio, 2019. TÍTULO:** Diseño de una red de datos para el mejoramiento de la gestión de comunicación interna en UNIANDES Quevedo.

# **AUTORES:**

- **1.** Máster. Ítalo Mecías Serrano Quevedo.
- **2.** Máster. Luis Javier Molina Chalacán.
- **3.** Máster. Andrea Raquel Zúñiga Paredes.

**RESUMEN:** La Universidad Regional Autónoma de los Andes UNIANDES en Ecuador dispone de siete extensiones y su matriz en Ambato; la importancia que tiene la extensión UNIANDES en Quevedo ha llevado a incorporar algunos cambios tecnológicos significativos en su red de datos; los requerimientos de nuevas aplicaciones como seguridad de datos, VoIP y videoconferencia requieren contar con un rediseño de red más eficiente y acorde a los tiempos actuales. La metodología utilizada es PPDIOO (Preparar, Planear, Diseñar, Implementar, Operar y Optimizar) planteada por Cisco System, a la cual se agregaron los estudios pertinentes hasta obtener la red más adecuada. Al término de la implementación del diseño se logró satisfacer y optimizar procesos y necesidades planteadas.

**PALABRAS CLAVES:** Diseño, Metodologías, Cisco System, Optimización, VoIP.

**TITLE:** Design of the data network of the Regional Autonomous University of the Andes, UNIANDES extension.

### **AUTHORS:**

- **1.** Máster. Ítalo Mecías Serrano Quevedo.
- **2.** Máster. Luis Javier Molina Chalacán.
- **3.** Máster. Andrea Raquel Zúñiga Paredes.

**ABSTRACT:** The Regional Autonomous University of the Andes UNIANDES, in the country has seven extensions and its matrix in Ambato, the importance of the UNIANDES extension in Quevedo has led to incorporate some significant technological changes in its data network; The requirements of new applications such as data security, VoIP and videoconferencing require a more efficient network redesign in accordance with current times. The methodology used is PPDIOO (Prepare, Plan, Design, Implement, Operate and Optimize) proposed by Cisco System, to which the pertinent studies were added until obtaining the most adequate network. At the end of the design implementation, it was possible to satisfy and optimize processes and needs.

**KEY WORDS:** Design, Methodologies, Cisco System, Optimization, VoIP.

# **INTRODUCCIÓN.**

La extensión Quevedo de la Universidad Regional Autónoma de los Andes, UNIANDES, se encuentra ubicada en el Km. 5 1/2 de la Vía Quevedo – Valencia, se divide en dos grandes bloques, la parte superior que son aulas magistrales y las oficinas administrativas, y un segundo bloque de aulas en la parte posterior, donde se tienen en los pabellones 3 laboratorios para la impartición de las clases de la Carrera de Ingeniería en Sistemas e Ingeniería de Software.

Partiendo de la necesidad de incorporar tecnologías de vanguardia y de ampliar la gestión de transferencia de datos para una mejor navegabilidad en Internet en la Universidad, así como interactuar con video conferencia, se aprecia que en la Universidad carece de una distribución adecuada y real de datos para las diferentes áreas, departamentos y salas de computación existentes,

llevando a retrasar el acceso a Internet, Videos conferencias que se pausan y frisan, ocasionando incomodidad y pérdida de tiempo en todos los integrantes de la comunidad educativa.

La presente investigación fue necesaria para determinar las falencias comunicacionales de datos y de Internet en la Universidad UNIANDES Quevedo, donde con datos recopilados al personal docente, dicente y administrativo; los cuales indican que es urgente delimitar los achos de banda para cada área de quehacer educativo y ampliar el espectro de distribución de la navegabilidad en la Institución. Se pudo obtener información relevante de la experiencia de los técnicos de telemática, que manifiestan que es urgente mejorar la distribución del ancho de banda en la institución redistribuyendo mediante equipos más actuales y software fáciles de operar y útiles.

Destacando la metodología utilizada en este trabajo, el cual se denomina PPDIOO (Preparar Planear Diseñar Implementar Operar Optimizar) planteada por Cisco System. Cisco System es una compañía internacional líder en dispositivos y redes de Internet. Su nombre proviene de una sencilla casualidad. El matrimonio de científicos Leonard Bosak y Sandra Lerner trabajaban en el departamento de cómputo de la Universidad de Stanford en los años 80 y desde la ventana veían un cartel en donde decía "San Francisco…" un árbol tapaba una parte del cartel de manera que se leía Cisco separado del resto del nombre de la ciudad. De allí surgió Cisco sin imaginar en lo que se convertiría.

## **DESARROLLO.**

Se plantean algunos conceptos de interés.

**Red: "**Una red de computadoras es un conjunto de equipos denominados clientes y servidores, que tienen la finalidad de compartir datos y recursos" (Tanenbaum, 2013).

"La infraestructura de red contiene tres categorías de componentes de red: dispositivos, medios y servicios." (Cisco Systems, 2015).

**Packet Tracer.** Programa de simulación de Cisco Systems para redes de computadoras.

**Metodología PPDIOO**. El enfoque principal de esta metodología es definir las actividades mínimas requeridas, por tecnología y complejidad de red, que permitan asesorar de la mejor forma posible a nuestros clientes, instalando y operando exitosamente las tecnologías Cisco. Así mismo logramos optimizar el desempeño a través del ciclo de vida de su red (IUTOMS, 2012).

En la recopilación de los datos se constata desde la Secretaría General de la Universidad UNIANDES, que los estudiantes matriculados en el Periodo OCT 2018 – FEB 2019 son 576, los "docentes titulares principales" y "docentes titulares auxiliares" son 35 y el personal administrativo y de servicios son 24. Se toma como muestra toda la población porque el beneficio es para todos los involucrados en la institución.

En la distribución de equipos de la Universidad Regional Autónoma de los Andes, se recomienda hacer uso de las redes clase B, es decir las que van de las 128.0.0.0 hasta las 191.255.255.255, esta clase de red incluye al tercero y cuarto octeto disponible para los Host, esta recomendación también se la hace por ser una red Mediana. A continuación, se listan los equipos que son parte de la Universidad de los Andes, extensión Quevedo (Tabla 1).

**Planeación:** Esta fase identifica los requerimientos de red realizando una caracterización y evaluación de la red, realizando un análisis de las deficiencias contra las mejores prácticas de arquitectura. Se elabora un plan de proyecto desarrollado para administrar las tareas, asignar responsables, verificación de actividades y recursos para hacer el diseño y la implementación. Este plan de proyecto es seguido durante todas las fases del ciclo.

4

| N <sub>0</sub> | Instalaciones, departamentos, salas académicas y salas de clase | <b>Cantidad</b> |
|----------------|-----------------------------------------------------------------|-----------------|
| 1              | Dirección de la extensión.                                      | 1               |
| 2              | Dirección Académica.                                            |                 |
| 3              | Dirección administrativa de la extensión.                       |                 |
| 4              | Ciencias jurídicas.                                             | 4               |
| 5              | Ciencias Administrativas.                                       | 8               |
| 6              | Ciencias Mercantiles.                                           | 50              |
| 7              | Departamento de vinculación.                                    | 2               |
| 8              | Departamento financiero.                                        | $\overline{2}$  |
| 9              | Secretaria General.                                             | $\overline{2}$  |
| 10             | CTT, (Idiomas).                                                 | $\overline{4}$  |
| 11             | Biblioteca.                                                     | 23              |
| 12             | Telemática 1.                                                   | 1               |
| 13             | Telemática 2.                                                   | $\overline{2}$  |
| 14             | Cubículos de docentes Ciencias Jurídicas.                       | 12              |
| 15             | Cubículos de docentes Ciencias Administrativas.                 | 9               |
| 16             | Cubículos de docentes Ciencias Mercantiles.                     | 5               |
| 17             | Departamento médico.                                            |                 |
| 18             | Departamento odontológico.                                      | 1               |
| 19             | Departamento de Coordinación académica.                         | $\overline{2}$  |
| 20             | Departamento de Investigación y vinculación.                    | 3               |
| 21             | Equipos en salas magistrales.                                   | 4               |
| <b>TOTAL</b>   |                                                                 | 138             |

**Tabla 1:** Distribución de los equipos en la Universidad. **Fuente:** Los Autores.

**Requerimientos de Red.** La distribución de las salas de los laboratorios de la extensión, que son las

localizaciones más importantes, requiere mayor ancho de banda para transferencia de conocimientos,

así como aulas virtuales.

**Actividades:** Las actividades a desarrollar se llevarán a efecto en los meses de marzo y abril de 2019,

tal como se presenta en el siguiente cronograma:

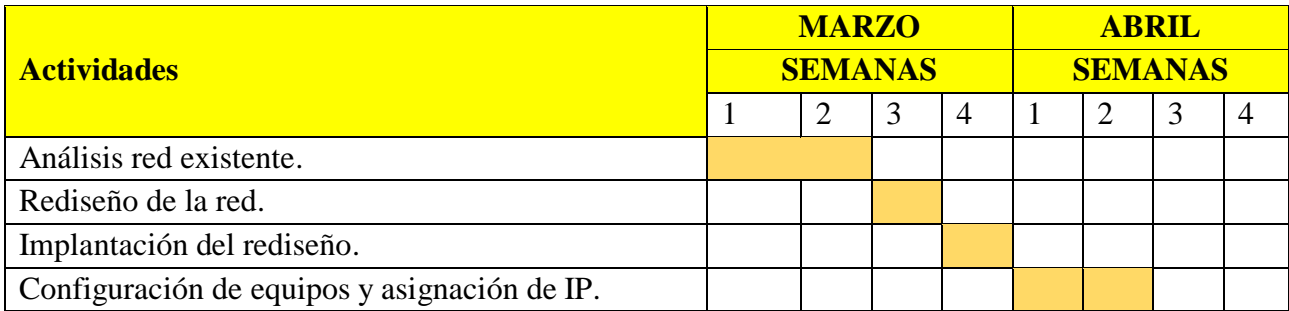

**Tabla 2:** Cronograma de actividades. **Fuente:** Los Autores.

## **Asignaciones de IP.**

Una dirección IP Dinámica es una IP asignada mediante servidor DHCP (Dynamic Host Configuration Protocol) al usuario. La IP que se obtiene tiene una duración máxima determinada. El servidor DHCP provee parámetros de configuración específicos para cada cliente que desee participar en la red IP (Cruz, 2013).

Se debe tomar en cuenta que se realizó la asignación de las IP fijas en gran parte del campus universitario, y por otra parte, se dejó en DHCP, los cuadros de direcciones fijas de los laboratorios, que se encuentran en las tablas que a continuación se detallan.

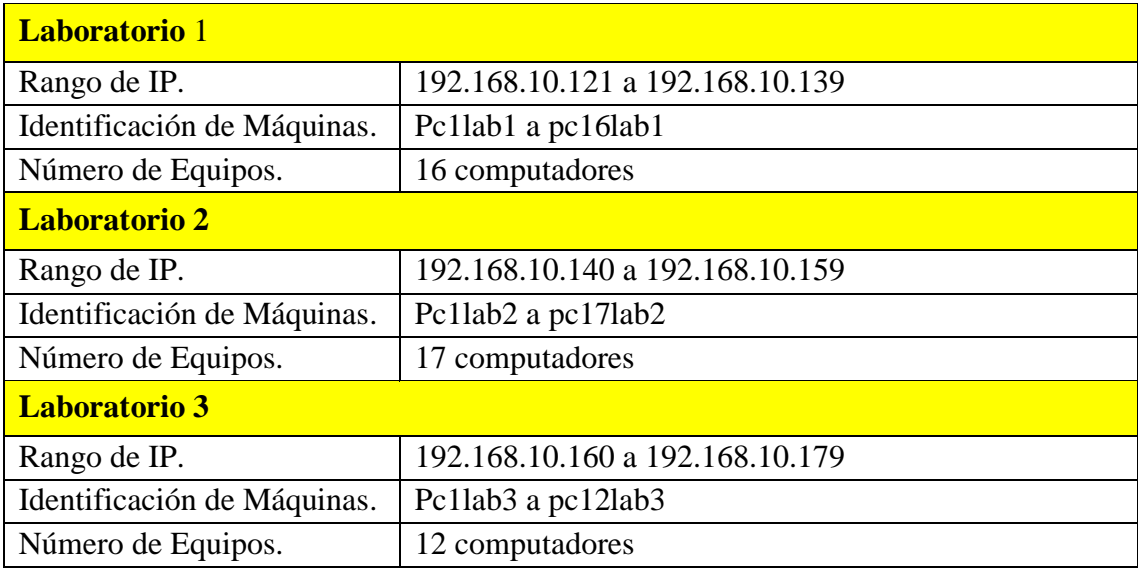

**Tabla 3:** Asignación IP a los laboratorios. **Fuente:** Los Autores.

**Nota:** Se utiliza un rango de 20 direcciones IP por laboratorio para si en caso de ampliar equipos de cómputos, se tenga listo las direcciones para asignarles.

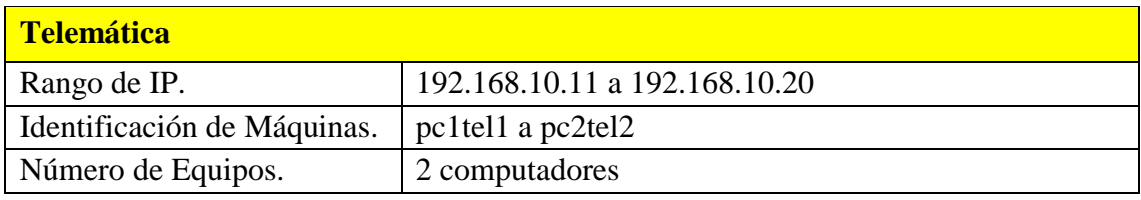

**Tabla 4:** Asignación IP Telemáticas. **Fuente:** Los Autores.

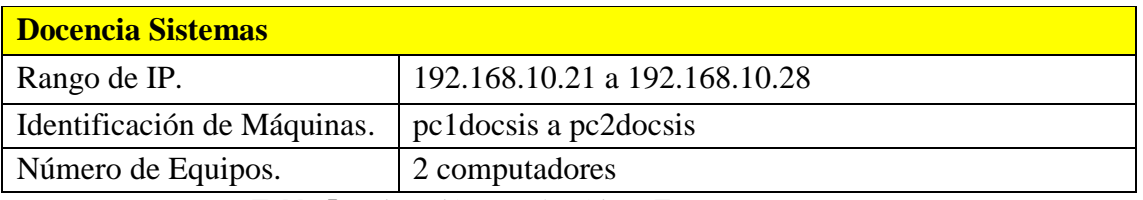

**Tabla 5:** Asignación IP Telemáticas. **Fuente:** Los Autores.

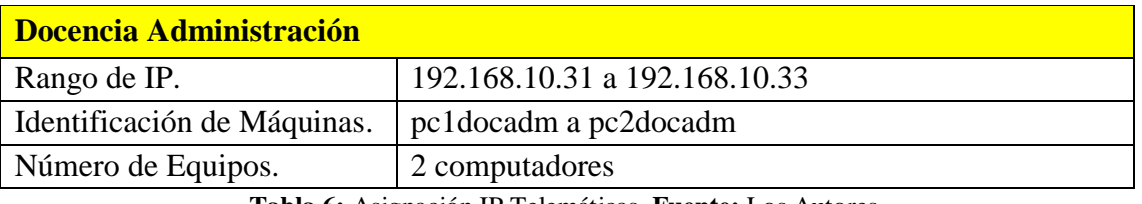

**Tabla 6:** Asignación IP Telemáticas. **Fuente:** Los Autores.

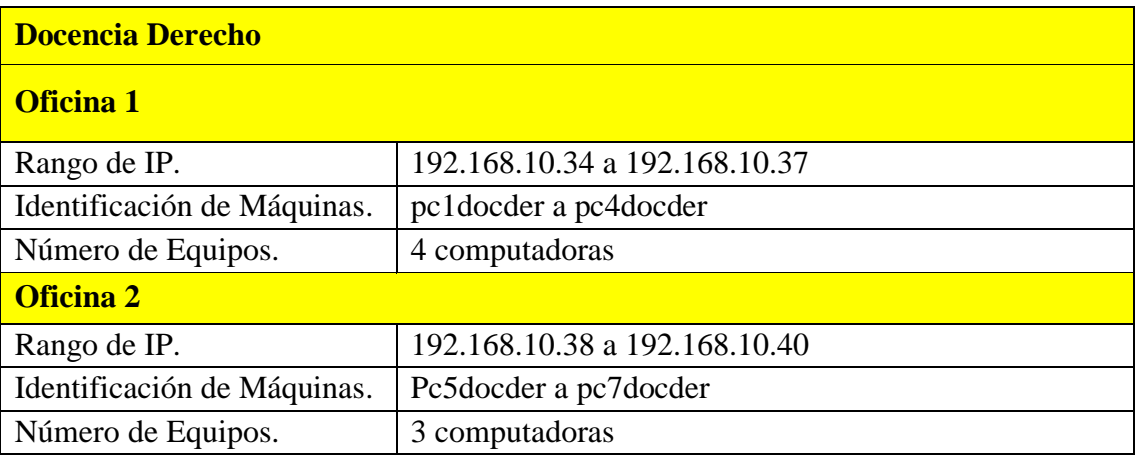

**Tabla 7:** Asignación IP Telemáticas. **Fuente:** Los Autores.

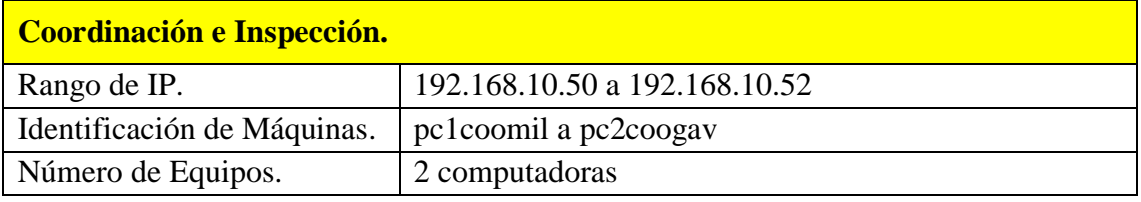

**Tabla 8:** Asignación IP Telemáticas. **Fuente:** Los Autores.

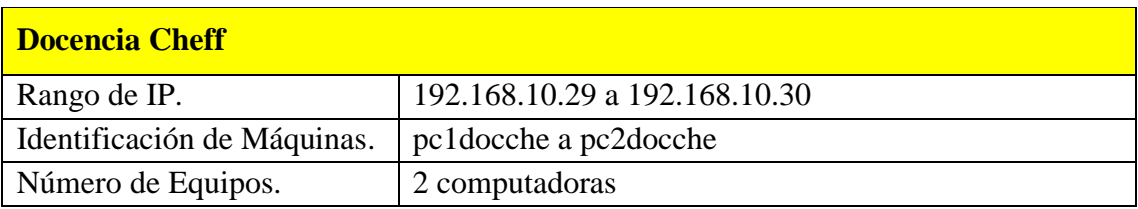

**Tabla 9:** Asignación IP Telemáticas. **Fuente:** Los Autores.

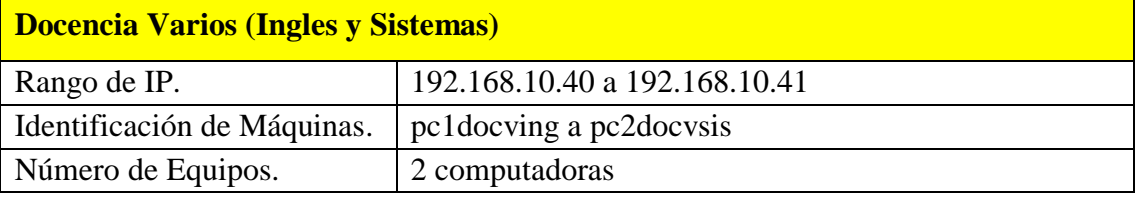

**Tabla 10:** Asignación IP Telemáticas. **Fuente:** Los Autores.

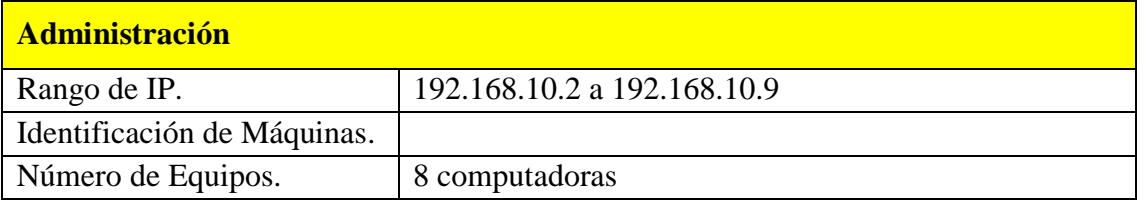

**Tabla 11:** Asignación IP Telemáticas. **Fuente:** Los Autores.

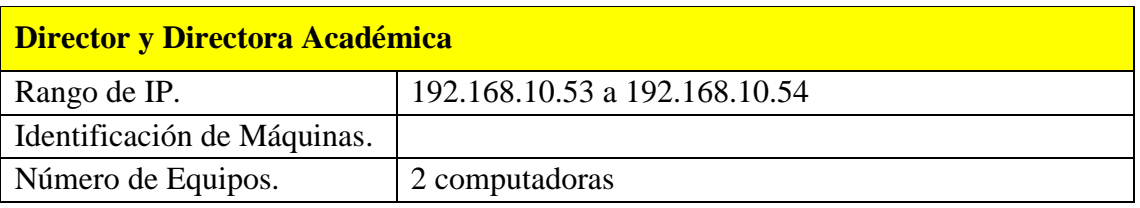

**Tabla 12:** Asignación IP Telemáticas. **Fuente:** Los Autores.

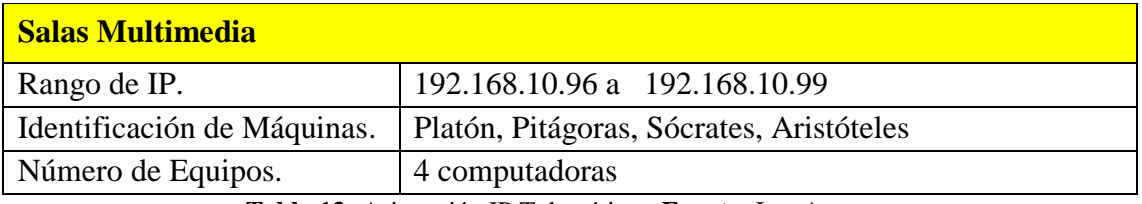

**Tabla 13:** Asignación IP Telemáticas. **Fuente:** Los Autores.

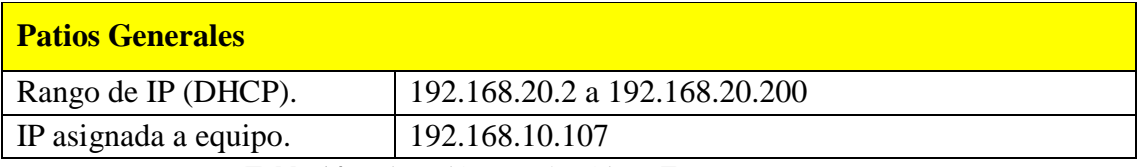

**Tabla 14:** Asignación IP Telemáticas. **Fuente:** Los Autores.

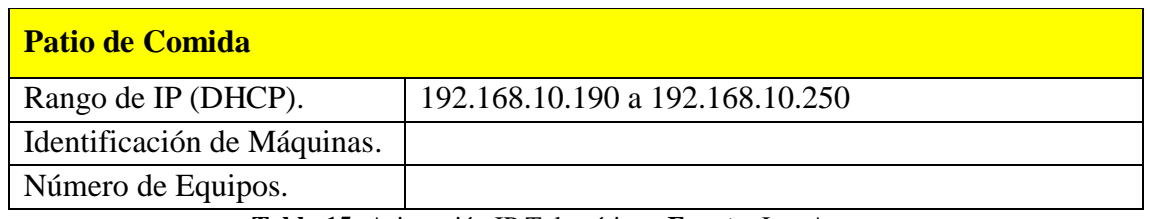

**Tabla 15:** Asignación IP Telemáticas. **Fuente:** Los Autores.

Las tablas anteriores muestran las configuraciones respecto a las asignaciones de IP realizadas en este proyecto, en la cual a la fecha actual, ha funcionado de manera correcta y cumpliendo con las expectativas esperadas.

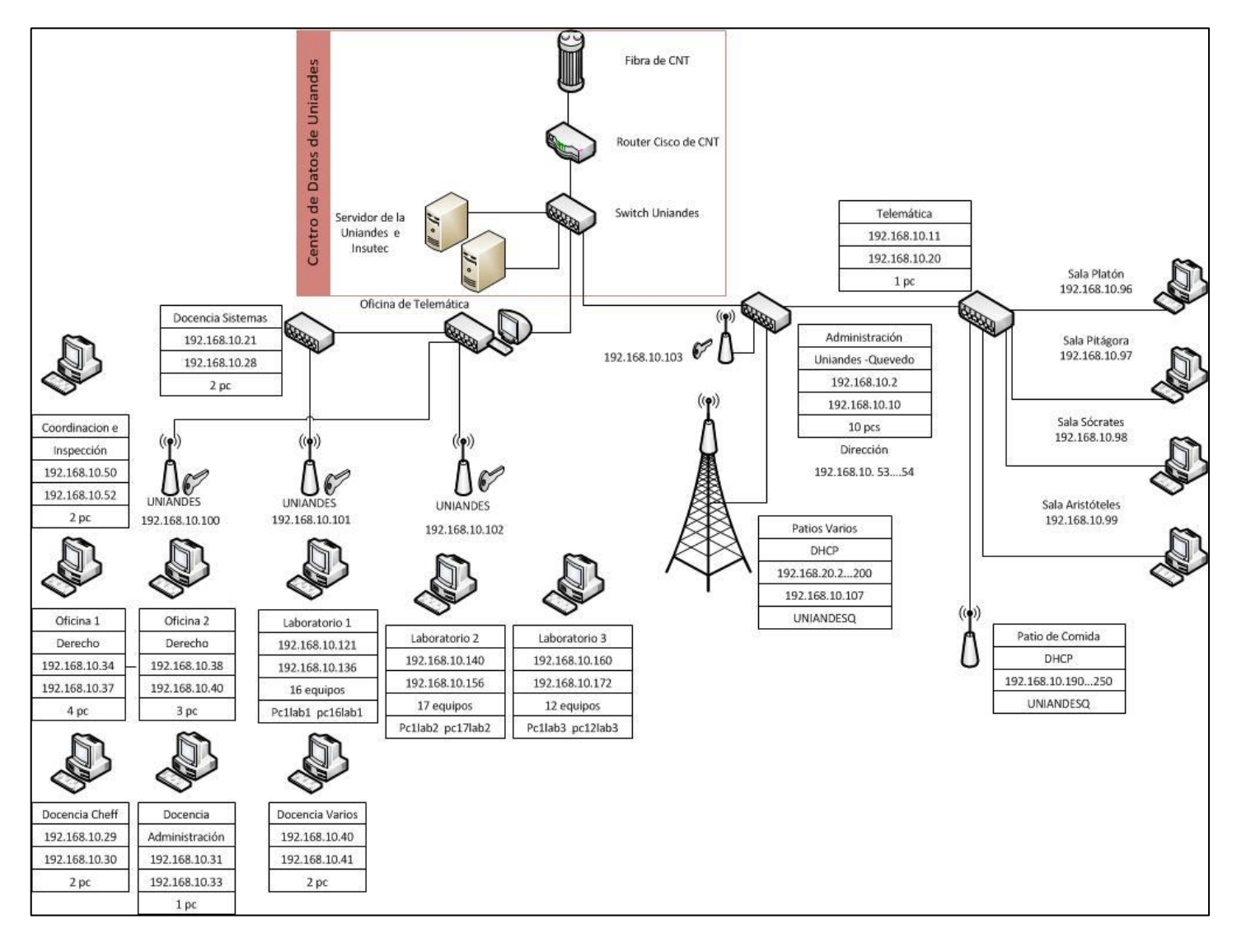

# **Diagramas de Red aplicado.**

**Ilustración 1:** Diagrama de Red Campus UNIANDES. **Fuente:** El Autor.

#### **Implementación.**

Acelerar el retorno sobre la inversión al aprovechar el trabajo realizado en las últimas tres fases a medida que se van integrando nuevos dispositivos sin interrumpir la red existente o crear puntos de vulnerabilidad. Cada paso, en la implementación, debe incluir una descripción, guía de implementación, detallando tiempo estimado para implementar, pasos para regresar a un escenario anterior en caso de falla e información de referencia adicional.

#### **Descripción de cada elemento instalado.**

Los equipos principales que se utilizaran en el presente proyecto son equipos con tecnología SD-WAN, que es una tecnología que se puede comprar, y que involucra administración por Hardware y Software.

SD-WAN es una nueva forma de desarrollar y operar las WAN (Wide Área Network) corporativas simplificando la forma de implementar y administrar cada sede remota (Router instalado en cada sede) de manera costo-efectiva desde una plataforma central mediante software que ayuda a automatizar las tareas manuales o políticas sin la necesidad de un control de cambio manual (Delgado & Rubiano, 2018).

Al administrar una WAN por Software, en estos tiempos, facilita tiempo y ahorro de recursos probablemente, antes se tenía que tener un técnico en cada departamento o sucursal de una empresa para aumentar el ancho de banda o aumentar el ancho de banda para una video conferencia; hoy desde un solo lugar y una sola persona lo puede administrar y cambiar.

Se estima que una SD-WAN puede ser hasta dos veces y media menos costosa que una arquitectura WAN tradicional. Se calcula que una WAN de 250 sucursales en tres años cuesta 1.28 5.000 dólares en una arquitectura WAN tradicional y sólo 452.500 con un despliegue de SD-WAN. La capacidad de utilizar routers es el mayor ahorro, junto con la dotación de personal y una pequeña disminución en el mantenimiento del router y soporte.

## **Operación.**

Esta fase mantiene el estado de la red día a día. Esto incluye administración y monitoreo de los componentes de la red, mantenimiento de ruteo, administración de actualizaciones, administración del desempeño, e identificación y corrección de errores de red. Esta fase es la prueba final de diseño.

## **Optimización.**

Esta fase envuelve una administración proactiva, identificando y resolviendo cuestiones antes que afecten a la red. Esta fase puede crear una modificación al diseño si demasiados problemas aparecen, para mejorar cuestiones de desempeño o resolver cuestiones de aplicaciones.

## **CONCLUSIONES.**

La ventaja de PPDIOO (Preparar, Planear, Diseñar, Implementar, Operar y Optimizar), al ser funcional para ejecutar el presente diseño de forma organizada, donde prevalece la importancia de planear, diseñar e implementar una red con el fin de que sea óptima, sustentó la importancia del presente estudio. Este diseño no necesitó de muchos cambios en la red física, sino en el Software, pero los cambios se deben evidenciar colocando nuevos equipos en la red de datos.

Con los cambios realizados en los equipos concentradores obtendremos un mejor rendimiento, ya que se está tomando en cuenta el diseño y la aplicación técnica de ellos para obtener un balance en la carga de trabajo de los dispositivos de conexión.

Al implementar servicio de hardware y Software SD-WAN, la seguridad mejorará relevantemente en el sistema de los datos de red de la Universidad UNIANDES, siendo segura para la navegabilidad, las comunicaciones VoIP y las Video conferencias que se emitan desde la Institución.

## **REFERENCIAS BIBLIOGRÁFICAS.**

**1.** Cisco Systems. (2015). Principios básicos de enrutamiento y switching. Obtenido de: [https://juliorestrepo.files.wordpress.com/2015/03/pdf\\_ccna1\\_v5.pdf](https://juliorestrepo.files.wordpress.com/2015/03/pdf_ccna1_v5.pdf)

- **2.** Cruz, H. B. (2013). Hacking & Cracking: Redes inalámbricas. Lima: Macro EIRL.
- **3.** Delgado Flórez, G. & Rubiano Parra, A. A. (2018). Renovación Tecnológica SD-WAN, Cliente Corporativo. Bogotá: Universidad Santo Tomás. Recuperado de:

[https://repository.usta.edu.co/bitstream/handle/11634/14670/2018gerardodelgado.pdf?sequence=](https://repository.usta.edu.co/bitstream/handle/11634/14670/2018gerardodelgado.pdf?sequence=1&isAllowed=y) [1&isAllowed=y](https://repository.usta.edu.co/bitstream/handle/11634/14670/2018gerardodelgado.pdf?sequence=1&isAllowed=y)

- **4.** IUTOMS. (27 de octubre de 2012). Metodologia PPDIOO Obtenido de: [http://redplataformabibliotecakatherinebrech.blogspot.com/2012/10/normal-0-21-false-false](http://redplataformabibliotecakatherinebrech.blogspot.com/2012/10/normal-0-21-false-false-false-es-x-none_27.html)[false-es-x-none\\_27.html](http://redplataformabibliotecakatherinebrech.blogspot.com/2012/10/normal-0-21-false-false-false-es-x-none_27.html)
- **5.** Tanenbaum, A. (2013). Redes de Computadoras. Editorial: Pearson.

# **BIBLIOGRAFÍA.**

- **1.** Arantes, S. C. (2015). Gestión de redes telemáticas. Madrid: VERTICE BOOKS IBD.
- **2.** Blenchimol, D. (03 de 2011). Hacking desde cero. Buenos Aires, Argentina. Obtenido de: <http://www.tugurium.com/docs/HakingCero.pdf>
- **3.** Bonnet, N. (2017). Windows Server 2016. Barcelona: ENI.
- **4.** Corral González, P. & García Valdés, J. R. (2015). Prácticas de Tecnología de redes Inalámbricas. Alicante España: UMH.
- **5.** Dordoigne, J. (2018). Redes Informáticas Nociones fundamentales . Barcelona: ENI.
- **6.** Elmaleh, F. , Van Jones, M., Sebastien Neild, Deman, T.,(2014). Windows Server 2012 R2 Administración Avanzada. Barcelona: ENI. [https://www.ediciones-eni.com/libro/windows](https://www.ediciones-eni.com/libro/windows-server-2012-r2-administracion-avanzada-9782746089471)[server-2012-r2-administracion-avanzada-9782746089471](https://www.ediciones-eni.com/libro/windows-server-2012-r2-administracion-avanzada-9782746089471)
- **7.** Hagen, S. (2014). IPv6 Essentials. Gravenstein Heighway North, Sebastopol, CA: OREILLY.
- **8.** Wordpress.com. (03 de 2019). Entre redes y Servidores. Obtenido de: https://alexalvarez0310.wordpress.com/

## **DATOS DE LOS AUTORES.**

- **1. Ítalo Mecías Serrano Quevedo.** Ingeniero en Sistemas, Máster en conectividad y redes, Docente titular auxiliar, UNIANDES – QUEVEDO, Email. [uq.italoserrano@uniandes.edu.ec](mailto:uq.italoserrano@uniandes.edu.ec)
- **2. Luis Javier Molina Chalacán.** Magister en Informática Empresarial. Docente de la carrera de sistema de la Universidad Regional Autónoma de los Andes, Extensión Quevedo. Email: [uq.luismolina@uniandes.edu.ec](mailto:uq.luismolina@uniandes.edu.ec)
- **3. Andrea Raquel Zúñiga Paredes.** Ingeniero en Sistemas Computacionales, Máster en gerencia educativa e innovaciones. Docente titular auxiliar, UNIANDES – QUEVEDO. Email. [andyzpr@gmail.com](mailto:andyzpr@gmail.com)

**RECIBIDO:** 2 de mayo del 2019. **APROBADO:** 15 de mayo del 2019.